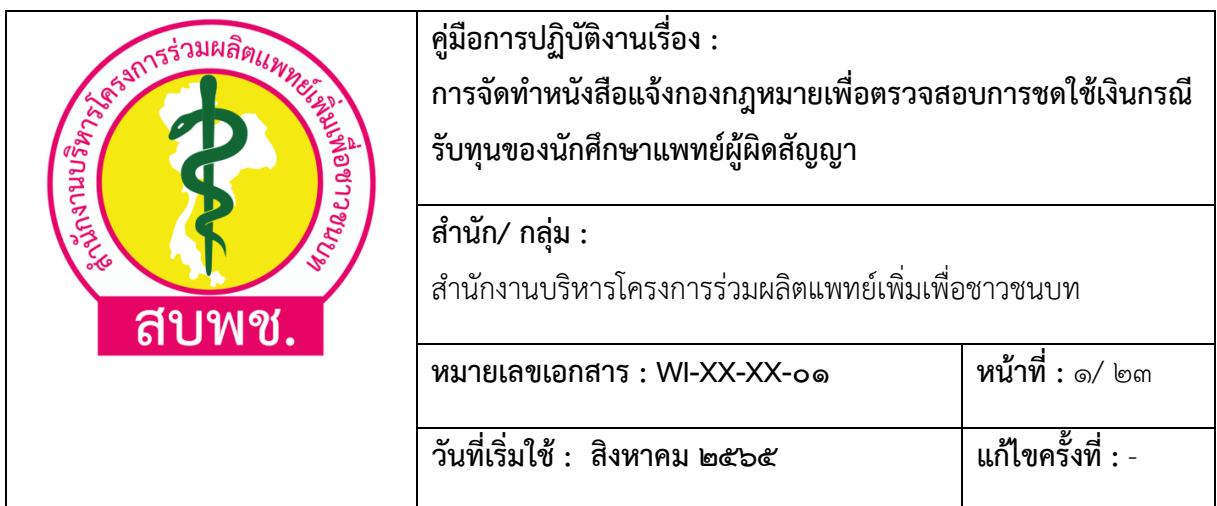

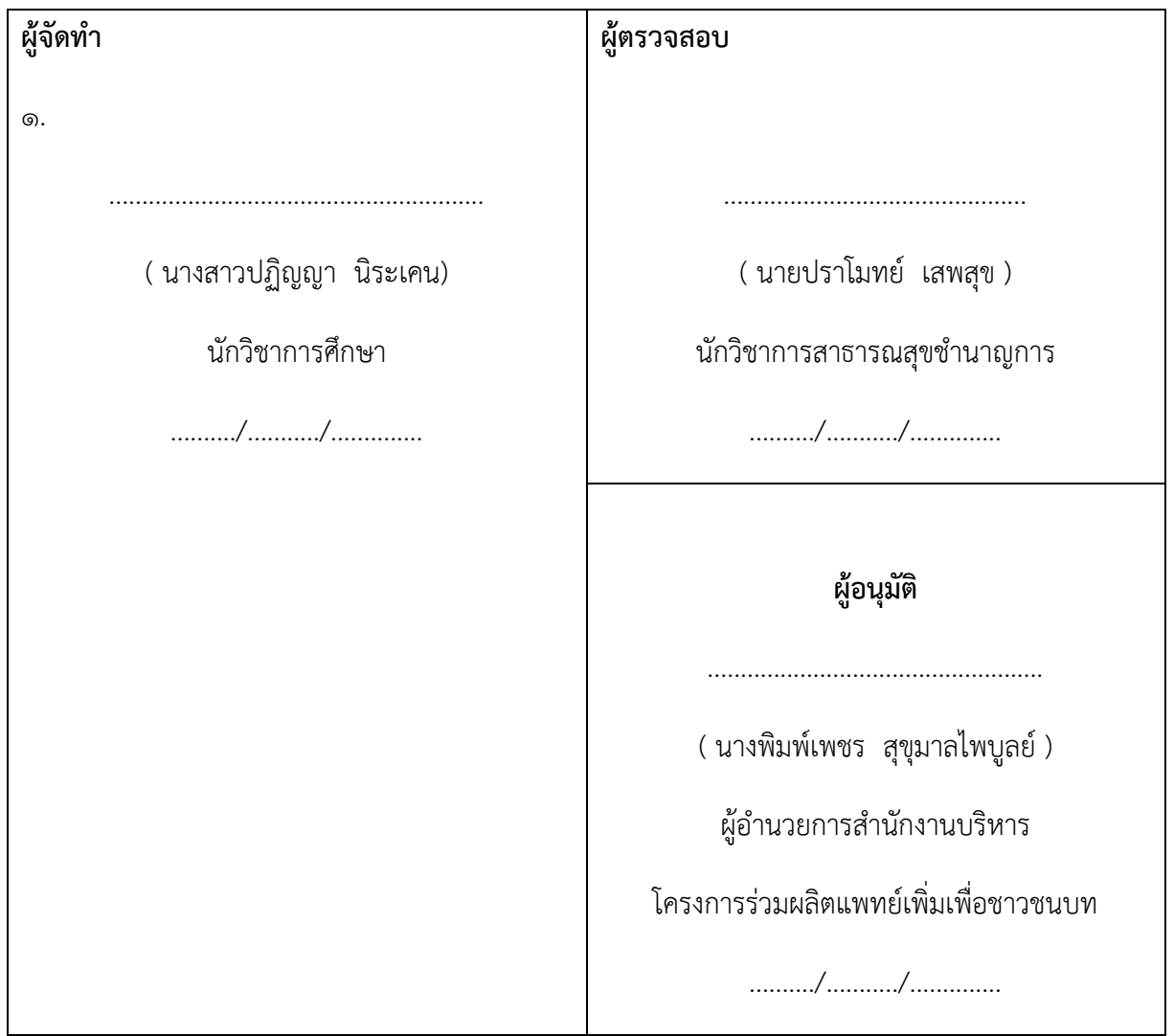

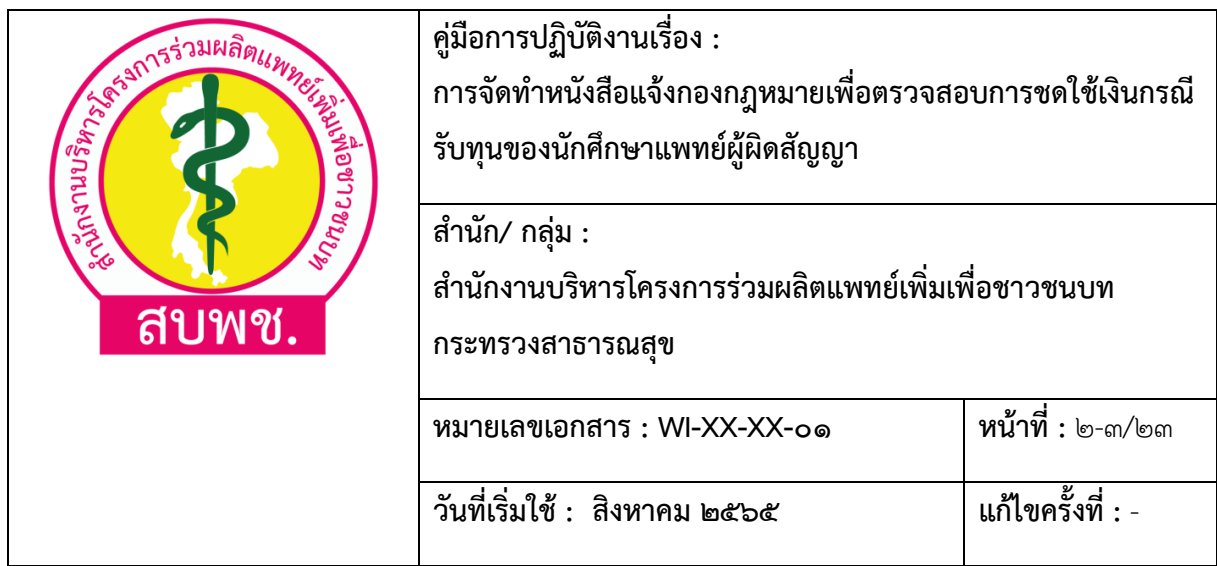

## **๑. วัตถุประสงค์**

1.1 เพื่อให้ส่วนราชการมีการจัดทำคู่มือการปฏิบัติงานที่ชัดเจนอย่างเป็นลายลักษณ์อักษรที่แสดงถึง รายละเอียดขั้นตอนการปฏิบัติงานของกิจกรรม/กระบวนงานต่างๆของหน่วยงานและสร้างมาตรฐานการ ปฏิบัติงานที่มุ่งไปสู่การบริหารคุณภาพทั่วทั้งองค์กรอย่างมีประสิทธิภาพ เกิดผลงานที่ได้มาตรฐานเป็นไปตาม เป้าหมาย ได้ผลิตผลหรือการบริการที่มีคุณภาพ และบรรลุข้อกำหนดที่สำคัญของกระบวนงาน

1.2 เพื่อเป็นหลักฐานแสดงวิธีการทำงานที่สามารถถ่ายทอดให้กับผู้เข้ามาปฏิบัติงานใหม่ พัฒนาให้ การทำงานเป็นมืออาชีพ และใช้ประกอบการประเมินผลการปฏิบัติงานของบุคลากร รวมทั้งแสดงหรือเผยแพร่ ให้กับบุคคลภายนอก หรือผู้ใช้บริการ ให้สามารถเข้าใจและใช้ประโยชน์จากกระบวนงานที่มีอยู่ เพื่อขอการรับ บริการที่ตรงกับความต้องการ

1.3 เพื่อให้มีการปฏิบัติตามสัญญาและป้องกันความเสียหายที่อาจจะเกิดขึ้นจากการไม่ปฏิบัติตาม สัญญา และอาจส่งผลกระทบต่อการบริหารจัดการแพทย์ในระบบสุขภาพ

### **๒. ขอบเขต**

คู่มือการปฏิบัติงานนี้ครอบคลุมขั้นตอนในการดำเนินงานของกระบวนการดำเนินการชำระค่าปรับผู้ ผิดสัญญาโครงการผลิตแพทย์เพื่อชาวชนบททุกขั้นตอน เพื่อให้ผู้รับผิดชอบงานสามารถปฏิบัติงานตามคู่มือฯ ได้อย่างถูกต้องและครบถ้วน

### **๓. คำนิยาม**

การจัดทำหนังสือแจ้งกองกฎหมายเพื่อตรวจสอบการชดใช้เงินกรณีรับทุนของนักศึกษาแพทย์ผู้ผิด สัญญา หมายถึงการดำเนินการแจ้งเรื่องชดใช้เงินกรณีรับทุนของนักศึกษาแพทย์ผู้ผิดสัญญาให้กองกฎหมาย ตรวจสอบการชดใช้เงินว่าถูกต้องหรือไม่ รวมทั้งทำหนังสือแจ้งกลับให้สำนักงานสาธารณสุขจังหวัด/ต้นสังกัด เพื่อดำเนินการยุติเรื่อง หรือเรียกผู้ผิดสัญญามาดำเนินการกรณีที่มีการจ่ายค่าปรับเกิน/ขาด ให้เรียบร้อย

### **๔. ความรับผิดชอบ**

สำนักงานบริหารโครงการร่วมผลิตแพทย์เพิ่มเพื่อชาวชนบท

ประกอบด้วย

ผู้อำนวยการโครงการสำนักงานบริหารโครงการร่วมผลิตแพทย์เพิ่มเพื่อชาวชนบท

กรรมการบริหารคณะกรรมการ/ คณะทำงาน

ส่วนราชการสำนักงานบริหารโครงการร่วมผลิตแพทย์เพิ่มเพื่อชาวชนบท

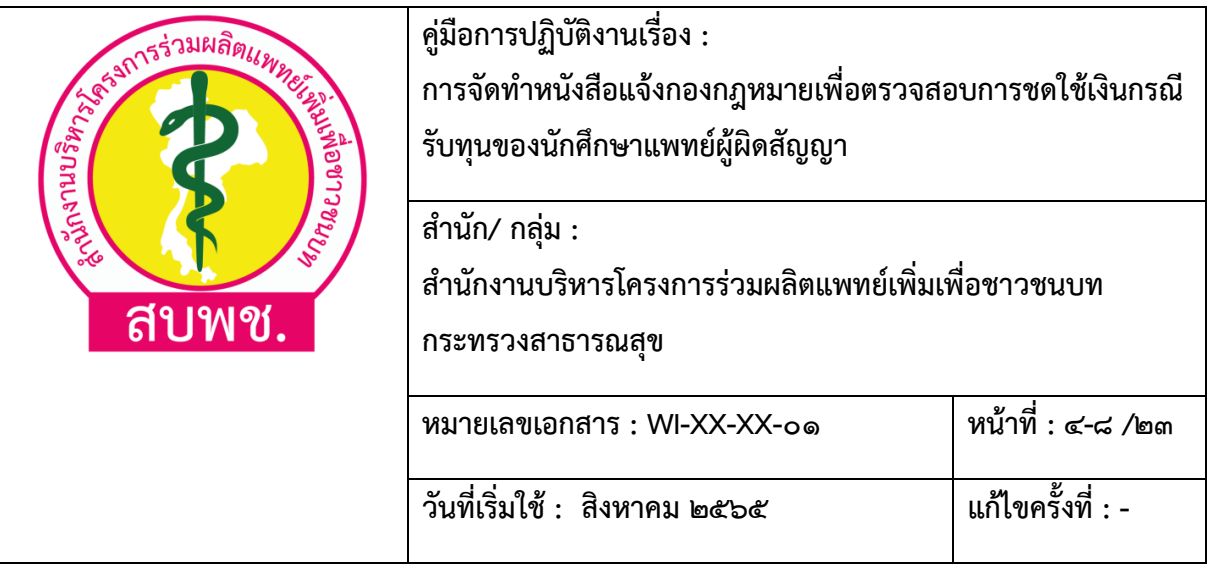

# **๕. ผังขั้นตอน**

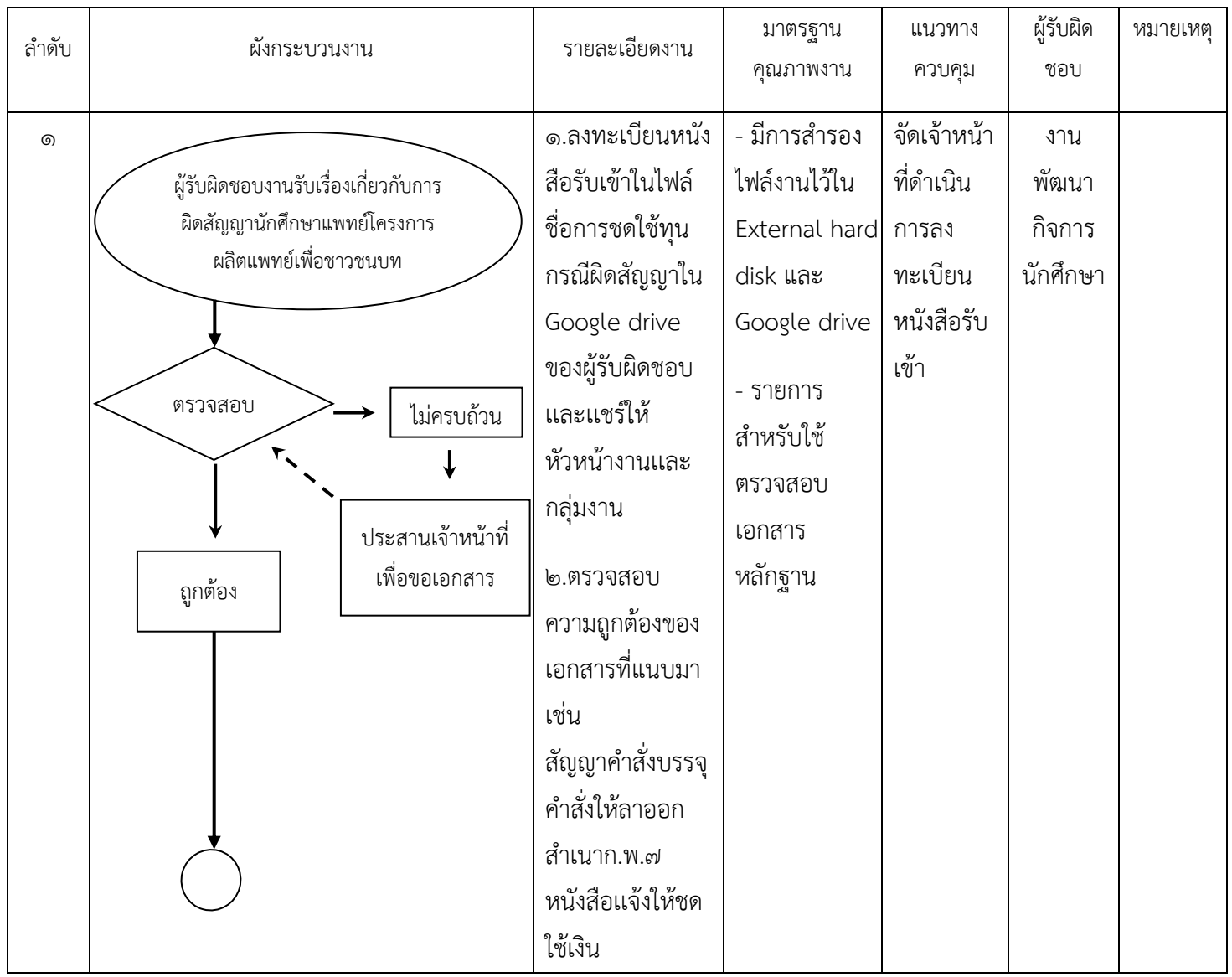

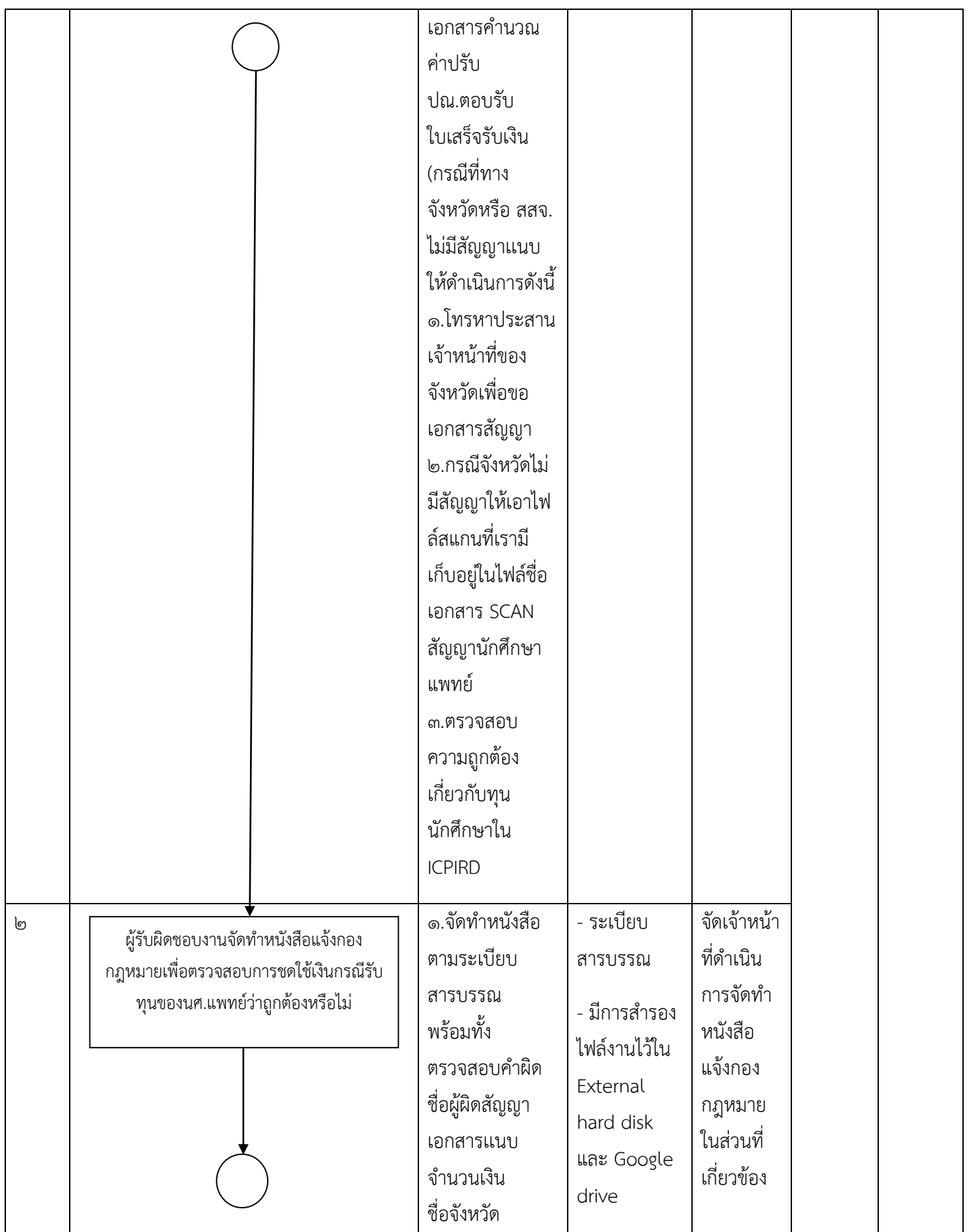

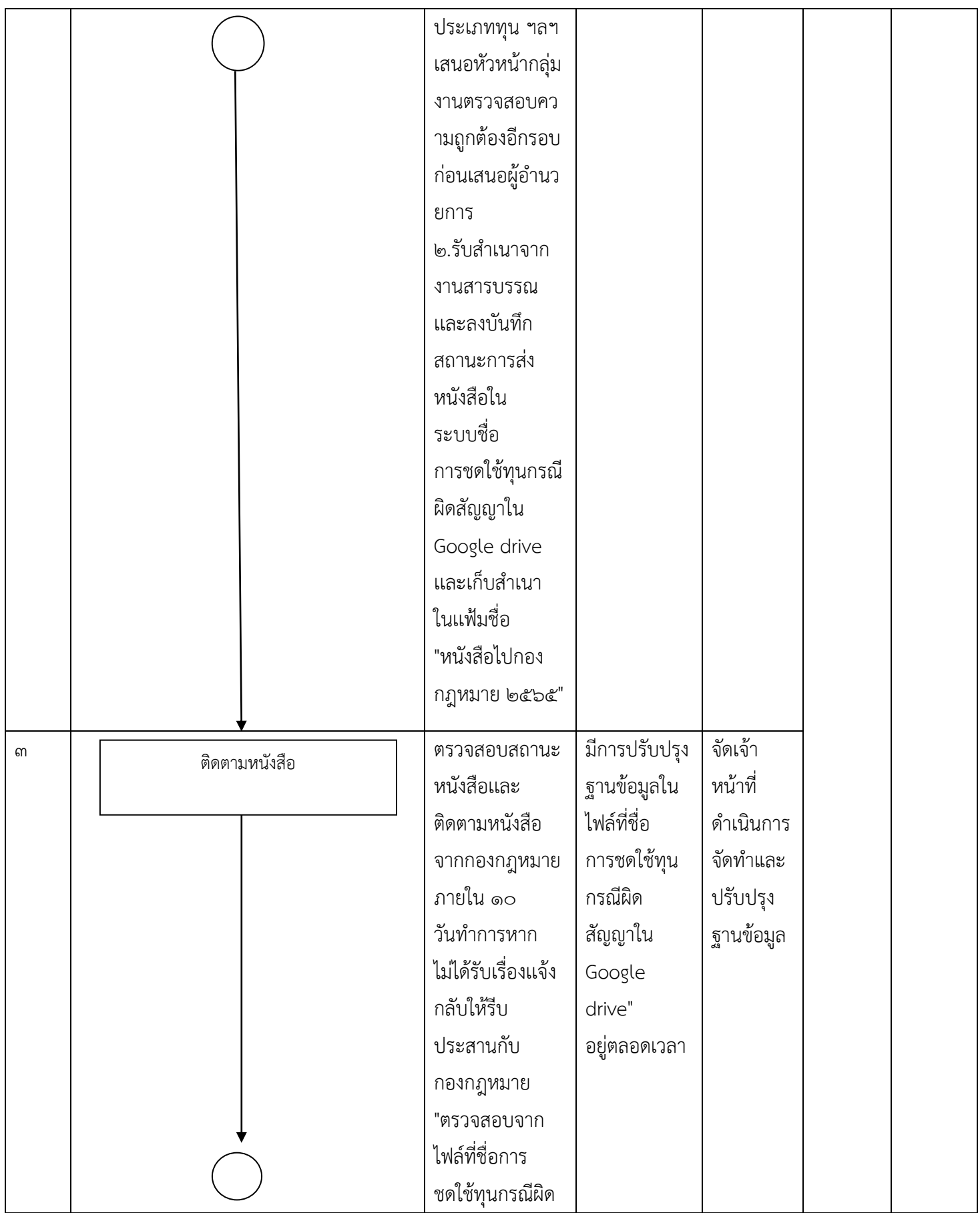

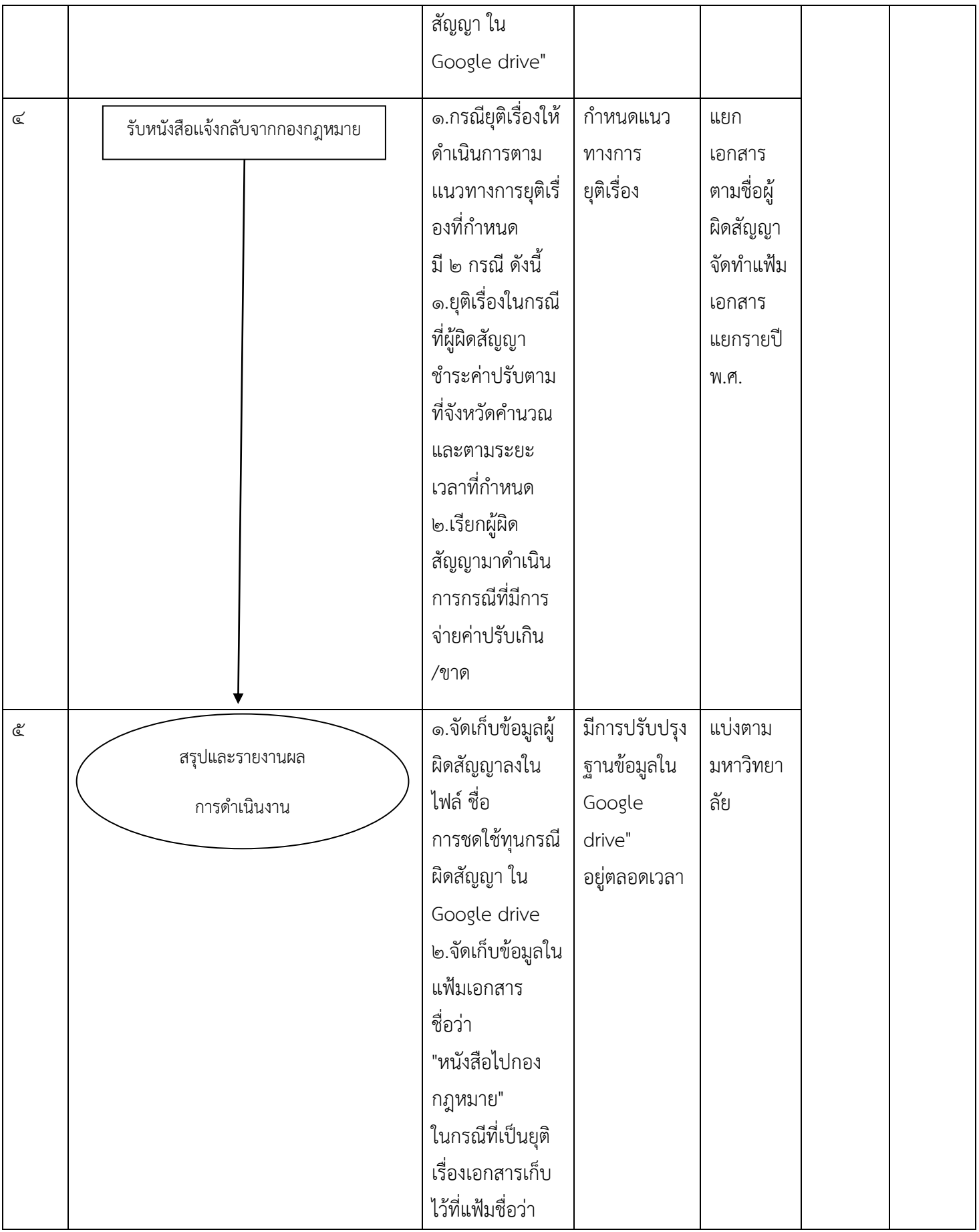

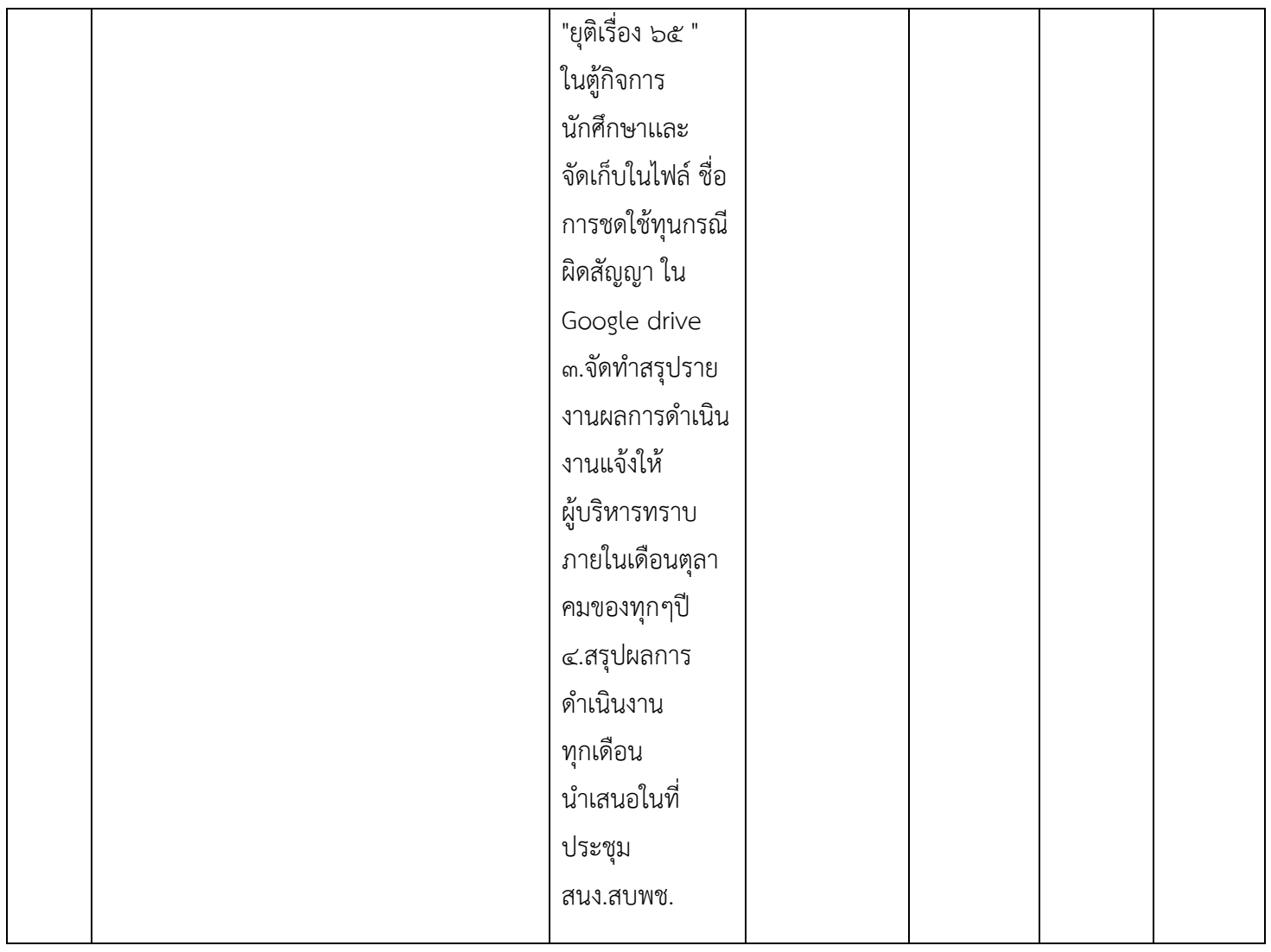

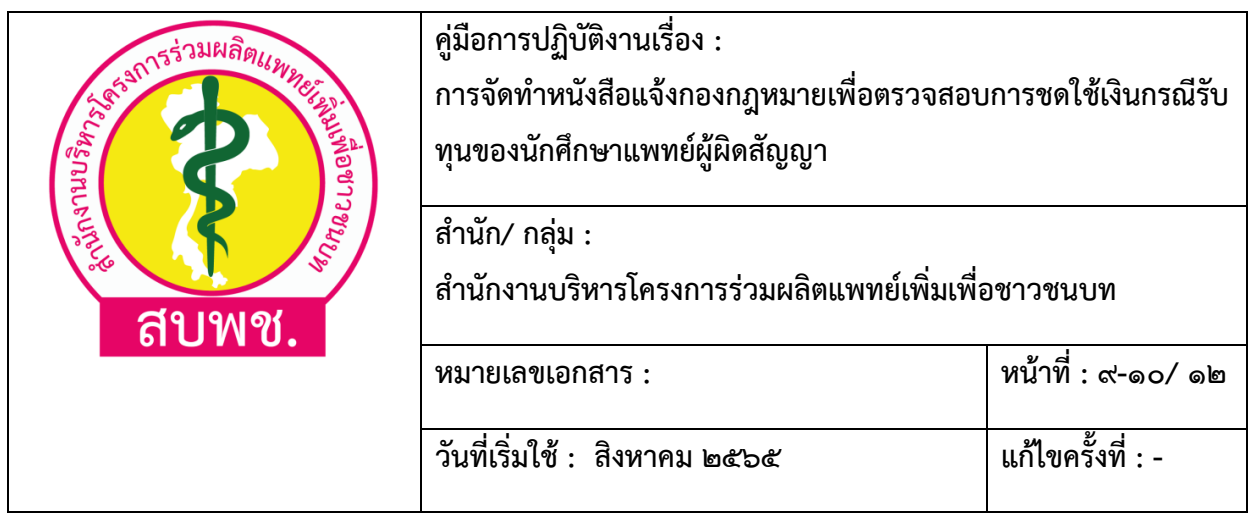

ความหมายสัญลักษณ์"ไม่ต้องแสดงในคู่มือ"

- จุดเริ่มต้นและสิ้นสุดของกระบวนการ
- 
- กิจกรรมและการปฏิบัติงาน
- การตัดสินใจ เช่น การตรวจสอบ การอนุมัติ
- แสดงถึงทิศทาง หรือการเคลื่อนไหวของงาน

จุดเชื่อมต่อระหว่างขั้นตอน เช่น กรณีการเขียนกระบวนการไม่สามารถจบได้ภายใน ๑ หน้า

# **๖. รายละเอียดการปฏิบัติงาน**

ขั้นตอนที่ ๑ รับเรื่องเกี่ยวกับการผิดสัญญานักศึกษาแพทย์โครงการผลิตแพทย์เพื่อชาวชนบท (จากสำนักงาน สาธารณสุขจังหวัด)

แพทย์ในโครงการผลิตแพทย์เพื่อชาวชนบทแจ้งความประสงค์ขอผิดสัญญาชดใช้ทุนมายังสำนักงาน สาธารณสุขจังหวัดที่สังกัดเพื่อให้นายแพทย์สาธารณสุขจังหวัดลงนามในหนังสือแจ้งมายังสำนักงานบริหาร โครงการร่วมผลิตแพทย์เพิ่มเพื่อชาวชนบท

1.1 ผู้รับผิดชอบดำเนินการลงทะเบียนหนังสือรับเข้าในไฟล์ชื่อ การชดใช้ทุนกรณีผิดสัญญา ใน Google drive ของผู้รับผิดชอบเเละเเชร์ให้หัวหน้างานเเละกลุ่มงาน

ด.๒ ตรวจสอบความถูกต้องของเอกสารที่แนบมา เช่น สัญญา คำสั่งบรรจุ คำสั่งให้ลาออก สำเนา ก.พ.7 หนังสือเเจ้งให้ชดใช้เงิน เอกสารคำนวณค่าปรับ ปณ.ตอบรับใบเสร็จรับเงิน \*กรณีที่ทางจังหวัดหรือ สสจ.ไม่มีสัญญาเเนบให้ต้องดำเนินการดังต่อไปนี้

- โทรหาประสานเจ้าหน้าที่ของจังหวัดเพื่อขอสัญญา

- กรณีจังหวัดไม่มีสัญญาให้สืบค้นเอกสารสัญญาจากฐานข้อมูลงานพัฒนากิจการนักศึกษาเก็บอยู่ใน ไฟล์ชื่อ SCAN เอกสารสัญญานักศึกษาแพทย์ ๓. ตรวจสอบความถูกต้องของข้อมูลที่มีนัยสำคัญเช่น ข้อมูล จังหวัดชดใช้ทุนในฐานข้อมูล ICPIRD

ขั้นตอนที่ ๒ จัดทำหนังสือแจ้งกองกฎหมายเพื่อตรวจสอบการชดใช้เงิน

2.1 จัดทำหนังสือตามระเบียบสารบรรณ (ด่วนที่สุด ให้เจ้าหน้าที่ปฏิบัติในทันทีที่ได้รับหนังสือนั้น ด่วนมากให้เจ้าหน้าที่ปฏิบัติโดยเร็ว ด่วน ให้เจ้าหน้าที่ปฏิบัติเร็วกว่าปกติเท่าที่จะทำได้) พร้อมทั้งตรวจสอบ คำผิด ชื่อผู้ผิดสัญญา เอกสารเเนบ จำนวนเงิน ชื่อจังหวัด ประเภททุน ฯลฯ เสนอหัวหน้ากลุ่มงานตรวจสอบ ความถูกต้องก่อนเสนอผู้อำนวยการ

2.2 รับสำเนาหนังสือจากงานสารบรรณเเละลงบันทึกสถานะการส่งหนังสือในระบบ ชื่อ การชดใช้ทุน กรณีผิดสัญญา ใน Google drive เเละเก็บสำเนาในเเฟ้มชื่อ "หนังสือไปกองกฎหมาย 2565" เพื่อง่ายต่อการ ตรวจสอบและติดตามสถานะหนังสือ

ขั้นตอนที่ 3 การติดตามหนังสือ (จากกองกฎหมาย)

เพื่อกำกับและติดตามกระบวนการในการตรวจสอบค่าปรับชดใช้ทุนจึงจ้องมีการตรวจสอบสถานะ หนังสือเเละติดตามหนังสือจากกองกฎหมายกรณีที่ส่งหนังสือไปกองกฎหมายเกิน 10 วันทำการหากไม่ได้รับ เรื่องเเจ้งกลับให้ประสานไปยังกองกฎหมายโดยสามารถตรวจสอบจากไฟล์ที่ชื่อ การชดใช้ทุนกรณีผิดสัญญา ใน Google drive

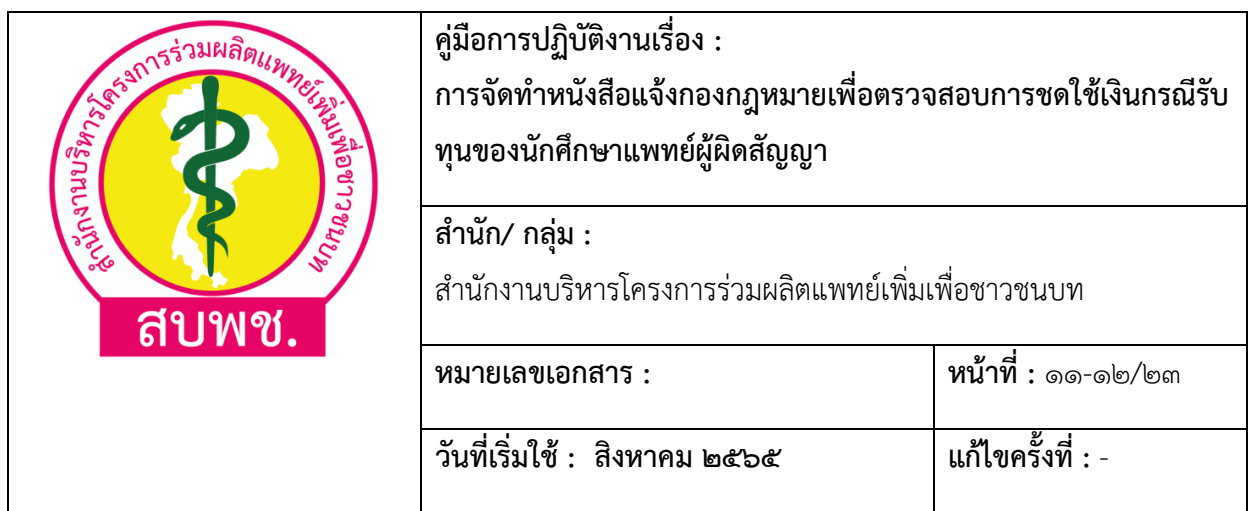

ขั้นตอนที่ 4 รับหนังสือแจ้งกลับจากกองกฎหมาย การรับหนังสือแจ้งกลับจากกองกฎหมายจะมี ๒ กรณี คือ

- ยุติเรื่อง หากกองกฎหมายตรวจสอบแล้วพบว่าผู้ผิดสัญญาชำระค่าปรับถูกต้องครบถ้วนตาม ระยะเวลาที่กำหนด สามารถแจ้งยุติเรื่องไปยังสำนักงานสาธารณสุขจังหวัดและเจ้าตัวรวมถึงผู้ค้ำประกันทราบ

- กรณีผู้ผิดสัญญาดำเนินการชำระค่าปรับ ขาด/เกิน ต้องดำเนินการทำหนังสือแจ้งไปยังสำนักงาน สาธารณสุขจังหวัดให้ดำเนินการเรียกผู้ผิดสัญญามาดำเนินการชำระค่าปรับ เพิ่มหรือคืน ขั้นตอนที่ ๕ สรุปและรายงานผลการดำเนินงาน

5.1 จัดเก็บข้อมูลผู้ผิดสัญญาลงในไฟล์ชื่อ การชดใช้ทุนกรณีผิดสัญญา ใน Google drive

5.2 จัดเก็บข้อมูลในแฟ้มเอกสาร ชื่อว่า "หนังสือไปกองกฎหมาย" ในกรณีที่เป็นยุติเรื่องเอกสารเก็บไว้ ที่แฟ้มชื่อว่า "ยุติเรื่อง ๖๕ " ในตู้กิจการนักศึกษาและจัดเก็บในไฟล์ ชื่อ การชดใช้ทุนกรณีผิดสัญญา ใน Google drive

้ ๕.๓ จัดทำสรุปรายงานผลการดำเนินงานแจ้งให้ผู้บริหารทราบ ภายในเดือนตุลาคมของทุก ๆ ปี โดยแบ่งเป็นมหาวิทยาลัยดังนี้

- ๑. คณะแพทยศาสตร์จุฬาลงกรณ์มหาวิทยาลัย
- ๒. คณะแพทยศาสตร์มหาวิทยาลัยขอนแก่น
- ๓. คณะแพทยศาสตร์มหาวิทยาลัยเชียงใหม่
- ๔. คณะแพทยศาสตร์มหาวิทยาลัยธรรมศาสตร์
- ๕. คณะแพทยศาสตร์มหาวิทยาลัยนราธิวาสราชนครินทร์
- ๖. คณะแพทยศาสตร์มหาวิทยาลัยนเรศวร
- ๗. คณะแพทยศาสตร์มหาวิทยาลัยบูรพา
- ๘. คณะแพทยศาสตร์มหาวิทยาลัยพะเยา
- ๙. คณะแพทยศาสตร์มหาวิทยาลัยมหาสารคาม
- ๑๐. คณะแพทยศาสตร์มหาวิทยาลัยสงขลาราชนครินทร์

๑๑. คณะแพทยศาสตร์มหาวิทยาลัยมหิดล

๑๒. วิทยาลัยแพทยศาสตร์และการสาธารณสุข มหาวิทยาลัยอุบลราชธานี

๑๓. สำนักวิชาแพทยศาสตร์มหาวิทยาลัยเทคโนโลยีสุรนารี

๑๔. สำนักวิชาแพทยศาสตร์มหาวิทยาลัยวลัยลักษณ์

5.4 สรุปผลการดำเนินงานทุกเดือน นำเสนอในที่ประชุมสำนักงานสำนักงานบริหารโครงการร่วมผลิต แพทย์เพิ่มเพื่อชาวชนบท

## **๗. แบบฟอร์มที่เกี่ยวข้อง**

แบบฟอร์มหนังสือบันทึกข้อความแจ้งไปยังกองกฎหมาย หมายเหตุ : แบบฟอร์มที่เกี่ยวข้องตามเอกสารแนบท้ายคู่มือการปฏิบัติงาน

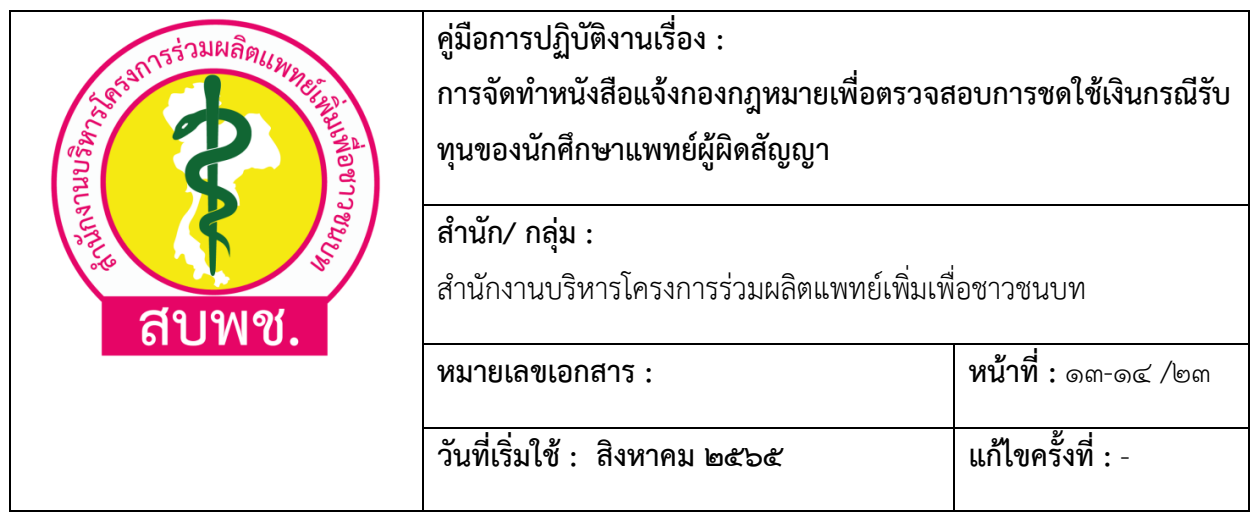

#### **๘. เอกสารบันทึก**

เอกสารสำเนาหนังสือ

1. สำเนาหนังสือที่ส่งไปยังกองกฎหมาย

2. สำเนาหนังสือแจ้งสำนักงานสาธารณสุขจังหวัด

3. สำเนาหนังสือแจ้งผู้ผิดสัญญาและผู้ค้ำประกัน

ชื่อเอกสาร ผู้รับผิดชอบ สถานที่จัดเก็บ ระยะเวลาจัดเก็บวิธีจัดเก็บ

สำเนาหนังสือที่ส่งไปยังกองกฎหมาย กลุ่มงานพัฒนากิจการนักศึกษา - Google drive

- ห้องเก็บเอกสารของสำนักงานบริหารโครงการร่วมผลิตแพทย์เพิ่มเพื่อชาวชนบท

ตามระเบียบสารบรรณ เก็บเอกสารสำเนาในเเฟ้มชื่อ "หนังสือไปกองกฎหมาย 2565 และ Google drive โดยตั้งชื่อเป็นชื่อของแพทย์ผู้ผิดสัญญา

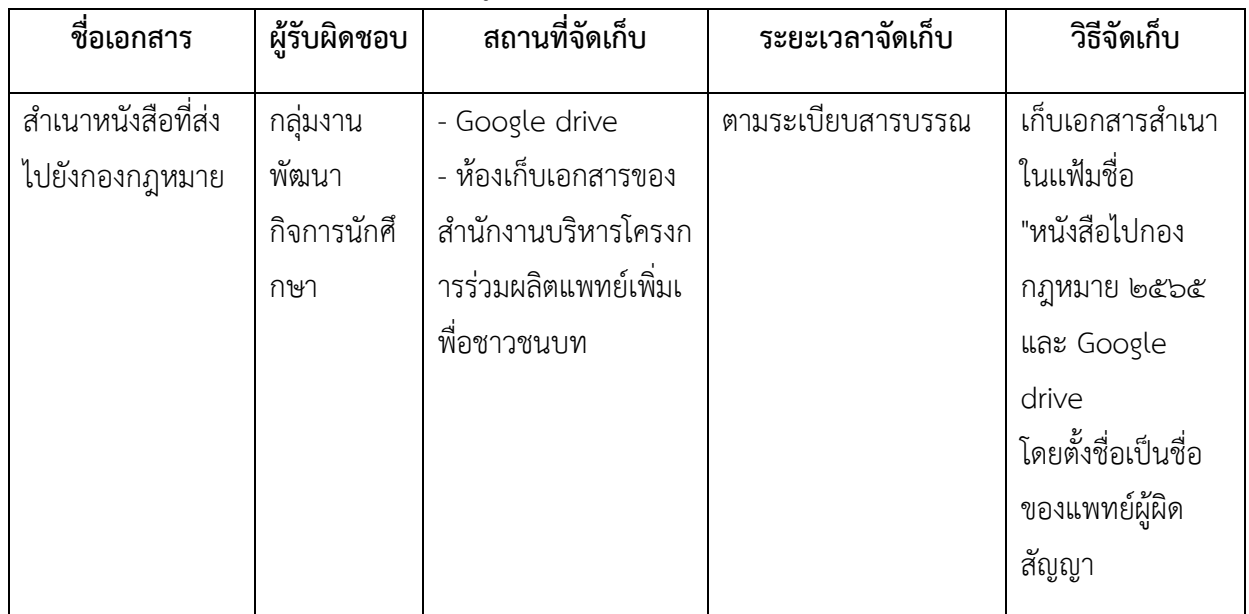

#### **๙. ระบบการติดตามและประเมินผล**

การจัดทำหนังสือแจ้งกองกฎหมายเพื่อตรวจสอบการชดใช้เงินกรณีรับทุนของนักศึกษาแพทย์ผู้ผิด สัญญา มีระบบการติดตามและการประเมินผล โดยกำหนดเป็นตัวชี้วัด เพื่อประเมินผลความสำเร็จของการ ดำเนินงาน

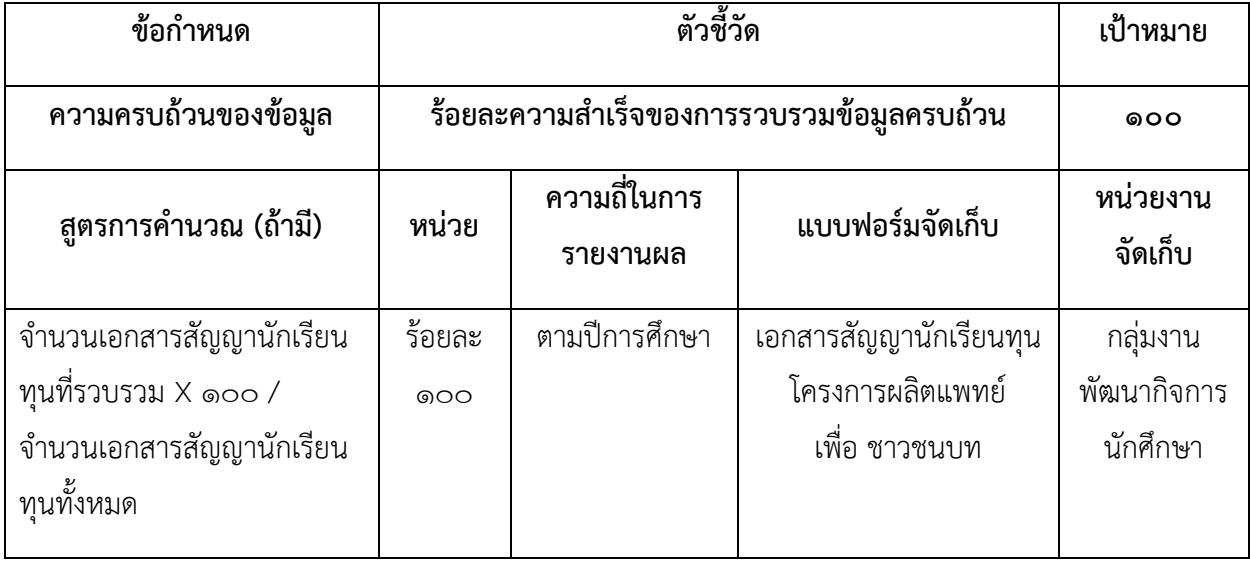

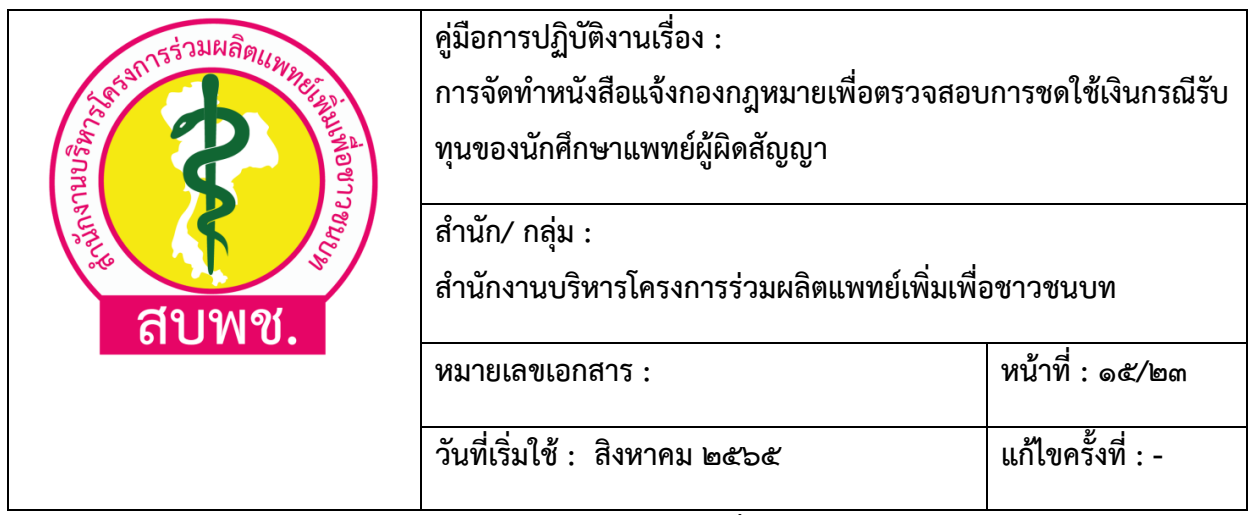

**๑๐. การตรวจสอบจำนวนการจัดทำหนังสือแจ้งกองกฎหมายเพื่อตรวจสอบการชดใช้เงินกรณีรับทุนของ นักศึกษาแพทย์ผู้ผิดสัญญา**

สามารถตรวจสอบจำนวนได้ ๒ วิธี ดังนี้

#### 1. เอกสารสำเนาหนังสือถึงกองกฎหมาย

**ตัวอย่าง สำเนาหนังสือถึงกองกฎหมาย**

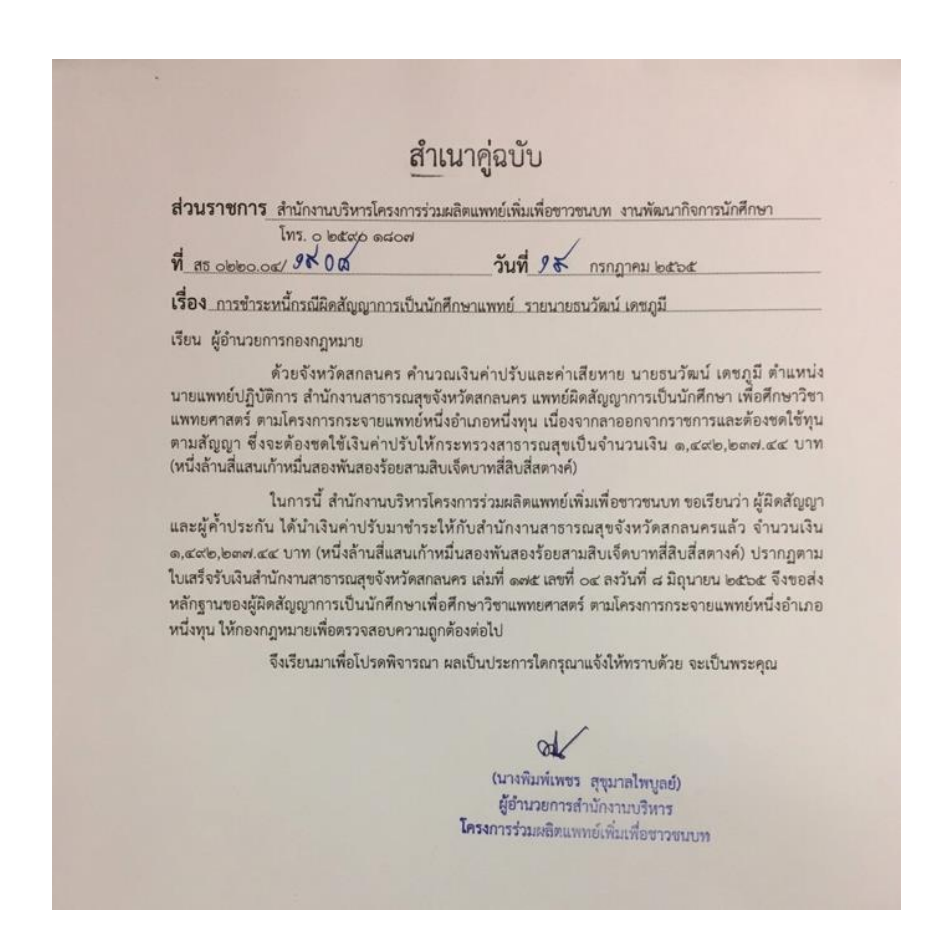

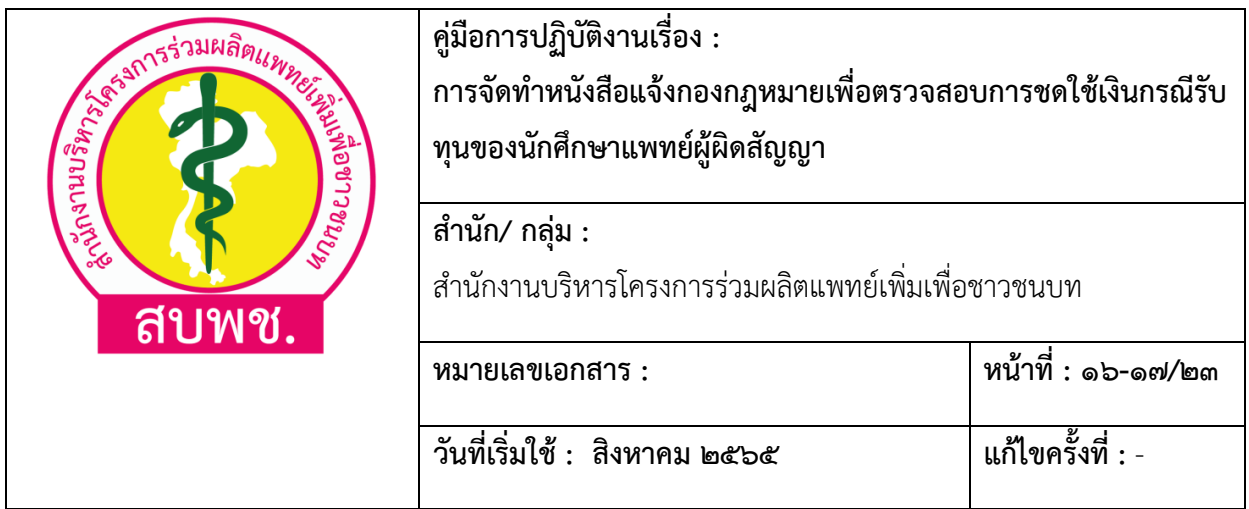

# 2. ฐานข้อมูลการชดใช้ทุนกรณีผิดสัญญา ใน Google drive

# ลิ้งก์ฐานข้อมูล

https://docs.google.com/spreadsheets/d/omEfYxdVNtXoPkUTskdl&eEdaxypmOBnOmaNNjOsP VWI/edit#gid=๑๓๕๑๒๖๕๐๕๔

## **ตัวอย่าง ฐานข้อมูลใน Google drive**

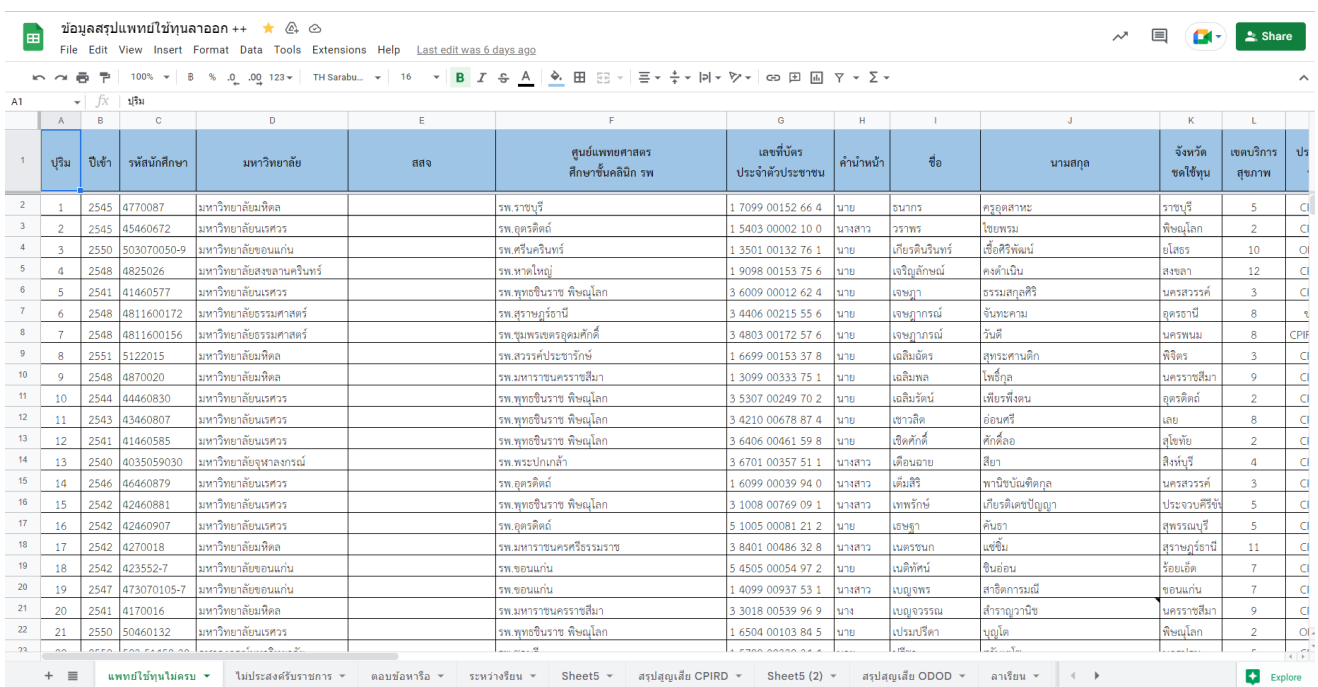

3. การตรวจสอบข้อมูลแพทย์ในโครงการจากโปรแกรม ICPIRD (ผู้รับผิดชอบ สามารถเข้าใช้โปรแกรม ICPIRD จะต้องมีรหัสผ่านที่ได้จากฝ่าย IT ของสำนักงานบริหารโครงการร่วมผลิตแพทย์เพิ่มเพื่อชาวชนบท)

**ตัวอย่าง โปรแกรม ICPIRD**

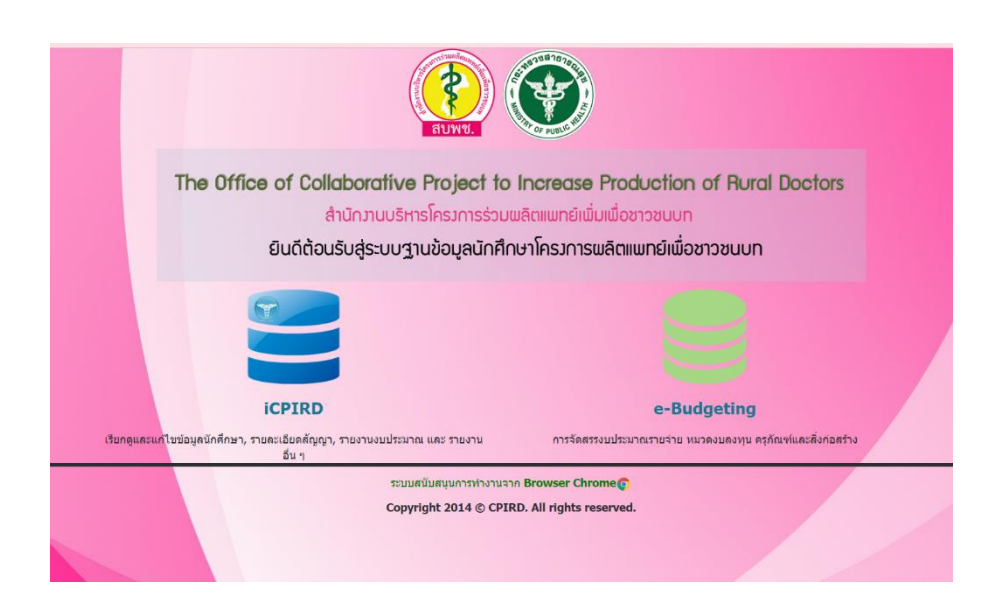

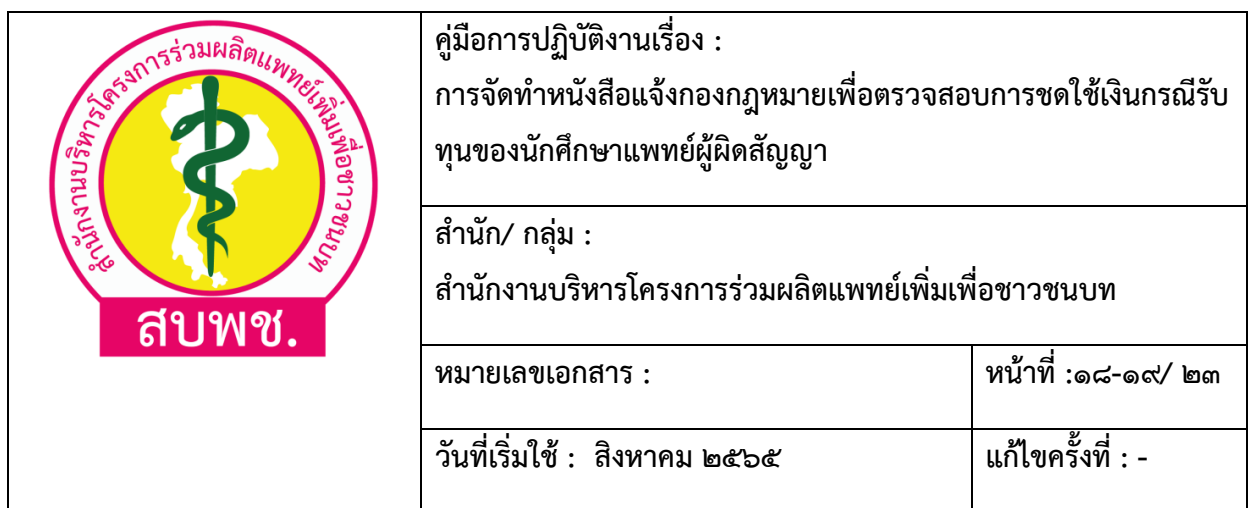

# **๑๑.การวิเคราะห์ความเสี่ยงในกระบวนการตรวจสอบจำนวนการจัดทำหนังสือแจ้งกองกฎหมายเพื่อ ตรวจสอบการชดใช้เงินกรณีรับทุนของนักศึกษาแพทย์ผู้ผิดสัญญา**

การบริหารความเสี่ยง (Risk Management) หมายถึง กระบวนการที่ใช้ในการบริหารจัดการให้โอกาส ที่เกิดเหตุการณ์ความเสี่ยงลดลง หรือผลกระทบของความเสียหายจากเหตุการณ์ความเสี่ยงลดลงอยู่ในระดับที่ องค์กรยอมรับได้ซึ่งการจัดการความเสี่ยง อาจแบ่งโดยสรุปได้เป็น ๔ แนวทางหลัก ดังนี้

๑. การยอมรับ (Take/ Accept) หมายถึง การที่ความเสี่ยงนั้นสามารถยอมรับได้ภายใต้การควบคุมที่ มีอยู่จนปัจจุบัน ซึ่งไม่ต้องดำเนินการใดๆ เช่น กรณีที่มีความเสี่ยงในระดับที่ไม่รุนแรงและไม่คุ้มค่าที่จะ ดำเนินการใดๆ ให้ขออนุมัติหลักการรับความเสี่ยงไว้และมาดำเนินการใดๆ คู่มือการบริหารความเสี่ยงทั่วทั้ง องค์กร สำนักงานปลัดกระทรวงสาธารณสุข

๒. การลด/ ควบคุม (Reduction) หมายถึง เป็นการปรับปรุงระบบการทำงานหรือการออกแบบ วิธีการทำงานใหม่ เพื่อลดโอกาสที่จะเกิด หรือลดผลกระทบให้อยู่ในระดับที่องค์กรยอมรับได้

๓. การยกเลิก (Terminate) หรือหลีกเลี่ยง (Avoid) หมายถึง การที่ความเสี่ยงนั้นไม่สามารถยอมรับ ได้และต้องจัดการให้ความเสี่ยงนั้นไปอยู่นอกเงื่อนไขของการดำเนินงาน เช่น การหยุดดำเนินงานหรือกิจกรรม ที่ก่อให้เกิดความเสี่ยงนั้น การเปลี่ยนแปลงวัตถุประสงค์ในการดำเนินงานการลด ขนาดของงานหรือ กิจกรรมลง

๔. การโอนย้าย (Transfer) หรือ แบ่ง (Share) หมายถึง การโอนย้ายหรือแบ่งความเสี่ยงไปให้ผู้อื่น ช่วยรับผิดชอบ เช่น การจ้างบุคคลภายนอกมาดำเนินการแทน การทำประกันภัย เป็นต้น

### **การประเมินความเสี่ยง (Risk Assessment)**

การประเมินความเสี่ยง เป็นการประเมินระดับโอกาสที่จะเกิด และผลกระทบของความเสี่ยงต่างๆ โดยคณะกรรมการบริหารความเสี่ยงต้องกำหนดเกณฑ์การประเมินมาตรฐาน เพื่อประเมินโอกาสและ ผลกระทบของความเสี่ยง และดำเนินการวิเคราะห์และจัดลำดับความเสี่ยง ดังนี้

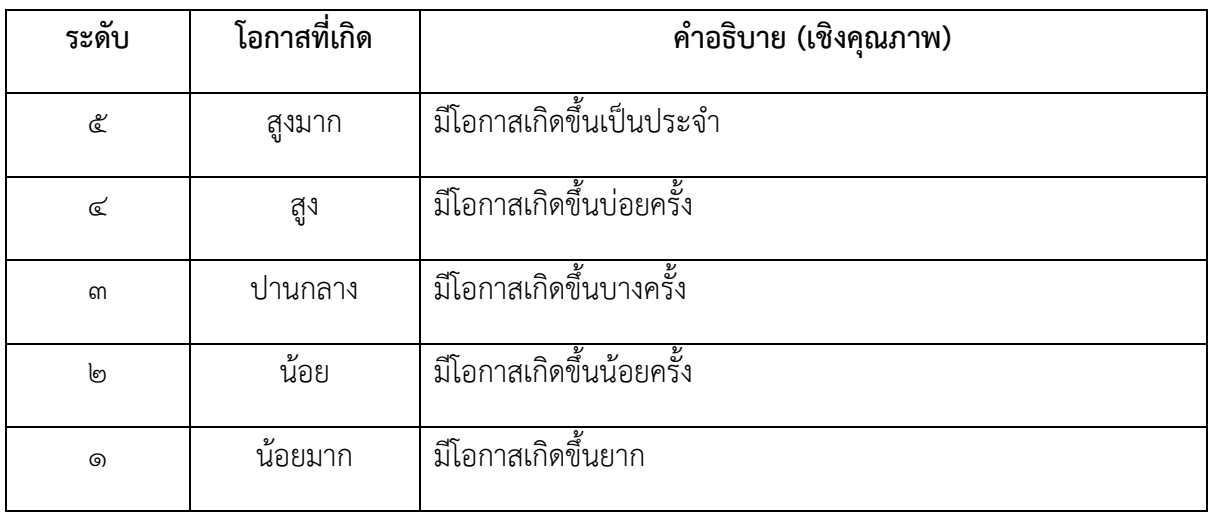

# ๑. ระดับโอกาสในการเกิดเหตุการณ์ต่างๆ (Likelihood) กำหนดเกณฑ์ไว้ ๕ ระดับ

| <b>CAR ANTISTABLISHED AND REAL PROPERTY AND REAL PROPERTY.</b><br>สบพช. | คู่มือการปฏิบัติงานเรื่อง :<br>การจัดทำหนังสือแจ้งกองกฎหมายเพื่อตรวจสอบการชดใช้เงินกรณีรับ<br>ทุนของนักศึกษาแพทย์ผู้ผิดสัญญา |                    |
|-------------------------------------------------------------------------|----------------------------------------------------------------------------------------------------|--------------------|
|                                                                         | สำนัก/ กลุ่ม :<br>สำนักงานบริหารโครงการร่วมผลิตแพทย์เพิ่มเพื่อชาวชนบท                                                        |                    |
|                                                                         | หมายเลขเอกสาร :                                                                                                    | หน้าที่ : ๒๐-๒๑/๒๓ |
|                                                                         | วันที่เริ่มใช้ : สิงหาคม ๒๕๖๕                                                                                                | แก้ไขครั้งที่ : -  |

๒. ระดับความรุนแรงของผลกระทบของความเสี่ยง (Impact) กำหนดเกณฑ์ไว้๕ ระดับ ดังนี้

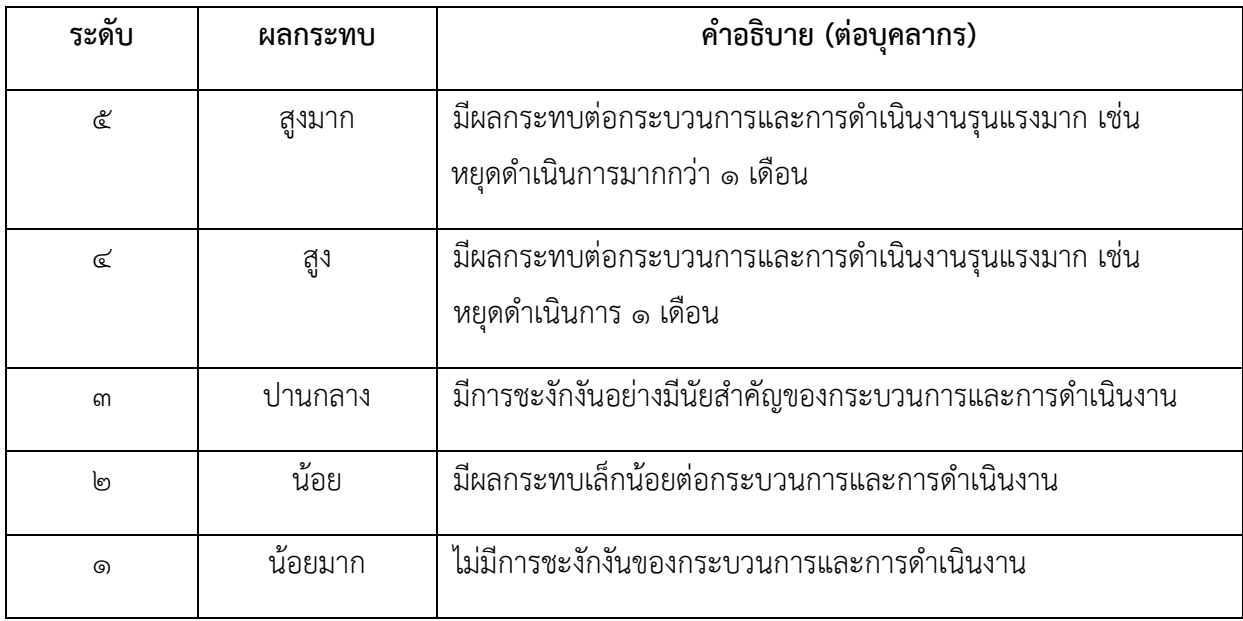

๓. ระดับความเสี่ยง (Degree of Risk) แสดงถึงระดับความสำคัญในการบริหารความเสี่ยง โดยพิจารณาจาก ผลคูณของระดับโอกาสที่จะเกิดความเสี่ยง (Likelihood) กับระดับความรุนแรงของผลกระทบ (Impact) ของความเสี่ยงแต่ละสาเหตุ (โอกาส X ผลกระทบ) ซึ่งระดับความเสี่ยง กำหนดเกณฑ์ไว้ ๔ ระดับ ได้แก่

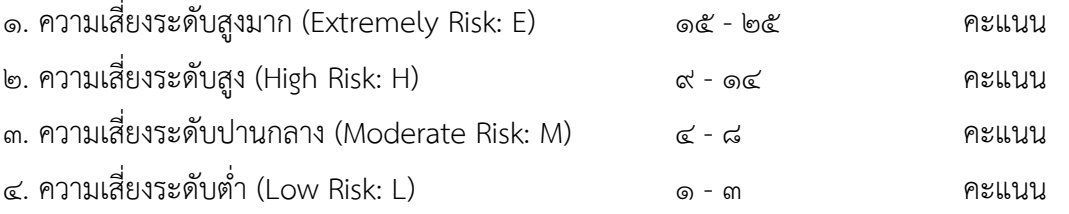

ในการประเมินความเสี่ยงจะต้องมีการกำหนด แผนภูมิความเสี่ยง (Risk Profile) ที่ได้จากการ พิจารณาจัดระดับความสำคัญของความเสี่ยงจากโอกาสที่จะเกิดความเสี่ยง (Likelihood) และผลกระทบที่ เกิดขึ้น (Impact) และขอบเขตของระดับความเสี่ยงที่สามารถยอมรับได้(Risk Appetite Boundary)

โดยระดับความเสี่ยง = โอกาสในการเกิดเหตุการณ์ต่างๆ X ความรุนแรงของเหตุการณ์ต่างๆ (Likelihood X Impact) ซึ่งจัดแบ่งเป็น ๔ ระดับ สามารถแสดงเป็น Risk Profile แบ่งพื้นที่เป็น ๔ ส่วน ใช้เกณฑ์ในการจัดแบ่ง ดังนี้

๑. ระดับความเสี่ยงต่ำ (Low) คะแนนระดับความเสี่ยง ๑ – ๓ คะแนน ยอมรับความเสี่ยงกำหนด เป็นสีเขียว

๒. ระดับความเสี่ยงปานกลาง (Medium) คะแนนระดับความเสี่ยง ๔ – ๘ คะแนน ยอมรับความเสี่ยง แต่มีแผนควบคุมความเสี่ยง กำหนดเป็นสีเหลือง

๓. ระดับความเสี่ยงสูง (High) คะแนนระดับความเสี่ยง ๙ – ๑๔ คะแนน มีแผนลดความเสี่ยง กำหนด เป็นสีส้ม

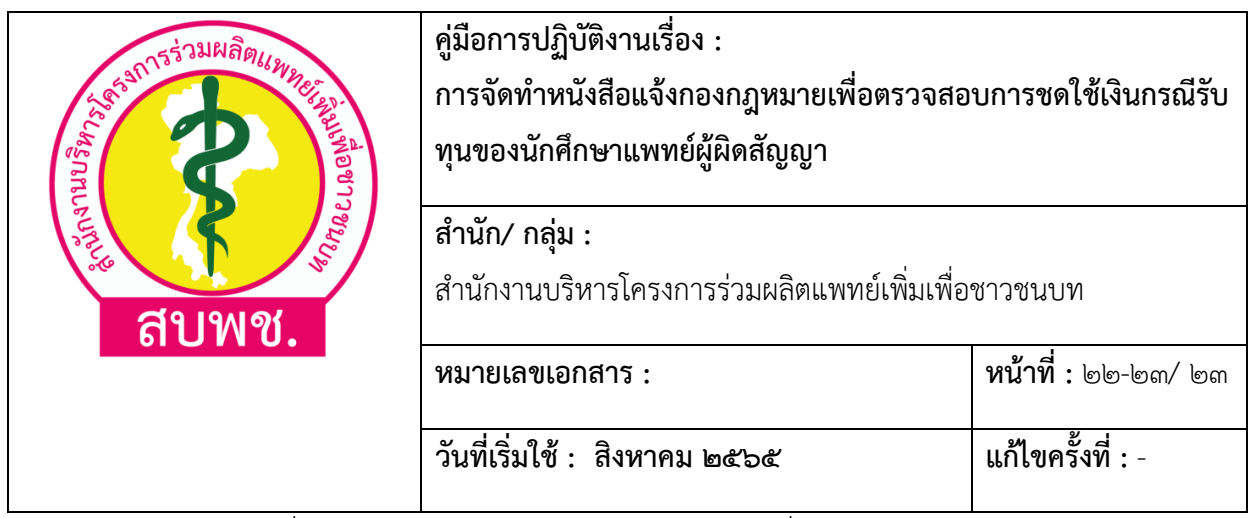

๔. ระดับความเสี่ยงสูงมาก (Extreme) คะแนนระดับความเสี่ยง ๑๕ – ๒๕ คะแนน มีแผนลดและ ประเมินซ้ำหรือถ่ายโอนความเสี่ยง กำหนดเป็นสีแดง

ตารางระดับความเสี่ยง (Degree of Risk)

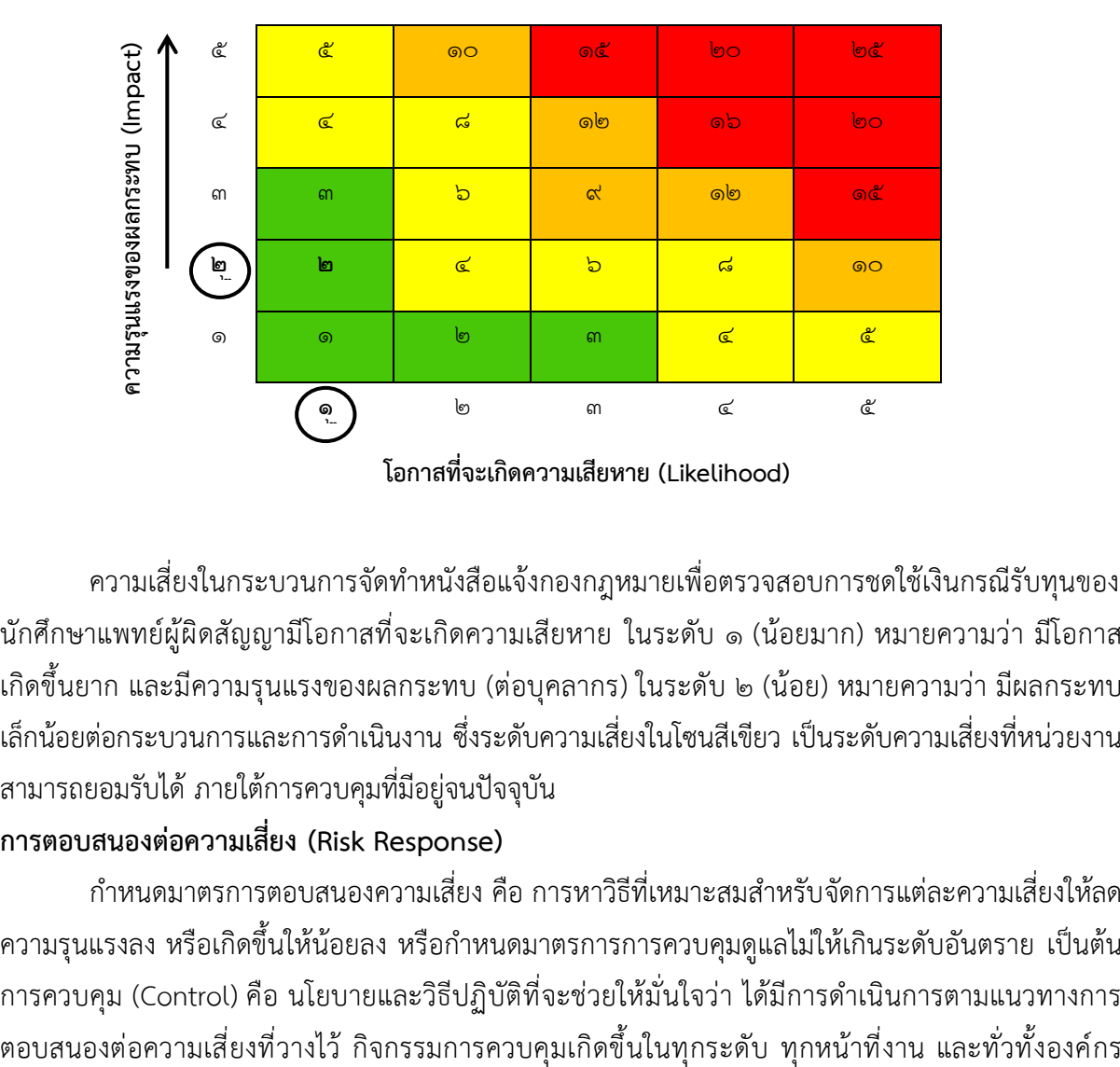

ความเสี่ยงในกระบวนการจัดทำหนังสือแจ้งกองกฎหมายเพื่อตรวจสอบการชดใช้เงินกรณีรับทุนของ นักศึกษาแพทย์ผู้ผิดสัญญามีโอกาสที่จะเกิดความเสียหาย ในระดับ ๑ (น้อยมาก) หมายความว่า มีโอกาส เกิดขึ้นยาก และมีความรุนแรงของผลกระทบ (ต่อบคลากร) ในระดับ ๒ (น้อย) หมายความว่า มีผลกระทบ เล็กน้อยต่อกระบวนการและการดำเนินงาน ซึ่งระดับความเสี่ยงในโซนสีเขียว เป็นระดับความเสี่ยงที่หน่วยงาน สามารถยอมรับได้ภายใต้การควบคุมที่มีอยู่จนปัจจุบัน

### **การตอบสนองต่อความเสี่ยง (Risk Response)**

กำหนดมาตรการตอบสนองความเสี่ยง คือ การหาวิธีที่เหมาะสมสำหรับจัดการแต่ละความเสี่ยงให้ลด ความรุนแรงลง หรือเกิดขึ้นให้น้อยลง หรือกำหนดมาตรการการควบคุมดูแลไม่ให้เกินระดับอันตราย เป็นต้น การควบคุม (Control) คือ นโยบายและวิธีปฏิบัติที่จะช่วยให้มั่นใจว่า ได้มีการดำเนินการตามแนวทางการ

ประกอบด้วยกิจกรรมที่แตกต่างกัน เช่น การอนุมัติการมอบหมายอำนาจหน้าที่การยืนยันความถูกต้อง การ กระทบยอด การแบ่งหน้าที่ และการสอบทานผลการปฏิบัติงาน แบ่งประเภทการควบคุมไว้๔ ประเภท คือ

๑. การควบคุมเพื่อการป้องกัน (Preventive Control) เป็นวิธีการควบคุมที่กำหนดขึ้น เพื่อป้องกัน ไม่ให้เกิดความเสี่ยงและข้อผิดพลาดตั้งแต่แรก เช่น การอนุมัติการจัดโครงสร้างองค์กร การแบ่งแยกหน้าที่ การควบคุม การเข้าถึงเอกสาร ข้อมูล ทรัพย์สิน ฯลฯ

๒. การควบคุมเพื่อให้ตรวจพบ (Detective Control) เป็นวิธีการควบคุมที่กำหนดขึ้น เพื่อค้นหา ข้อผิดพลาดที่เกิดขึ้นแล้ว เช่น การสอบทาน การวิเคราะห์การยืนยันยอด การตรวจนับ การรายงาน ข้อบกพร่อง ฯลฯ

๓. การควบคุมโดยการชี้แนะ (Directive Control) เป็นวิธีการควบคุมที่ส่งเสริมหรือกระตุ้นให้เกิด ความสำเร็จตามวัตถุประสงค์ที่ต้องการ เช่น การให้รางวัลแก่ผู้มีผลงานดีเป็นต้น

๔. การควบคุมเพื่อการแก้ไข (Corrective Control) เป็นวิธีการควบคุมที่กำหนดขึ้น เพื่อแก้ไข ข้อผิดพลาดที่เกิดขึ้นให้ถูกต้อง หรือเพื่อหาวิธีแก้ไขให้เกิดข้อผิดพลาดซ้ำอีกในอนาคต เช่น การจัดเตรียม เครื่องมือดับเพลิง เพื่อช่วยลดความรุนแรงของความเสียหายให้น้อยลง หากเกิดไฟไหม้เป็นต้น

**การประเมินมาตรการตอบสนอง**

**กระบวนการจัดทำหนังสือแจ้งกองกฎหมายเพื่อตรวจสอบการชดใช้เงินกรณีรับทุนของนักศึกษาแพทย์ผู้ผิดสั ญญา**

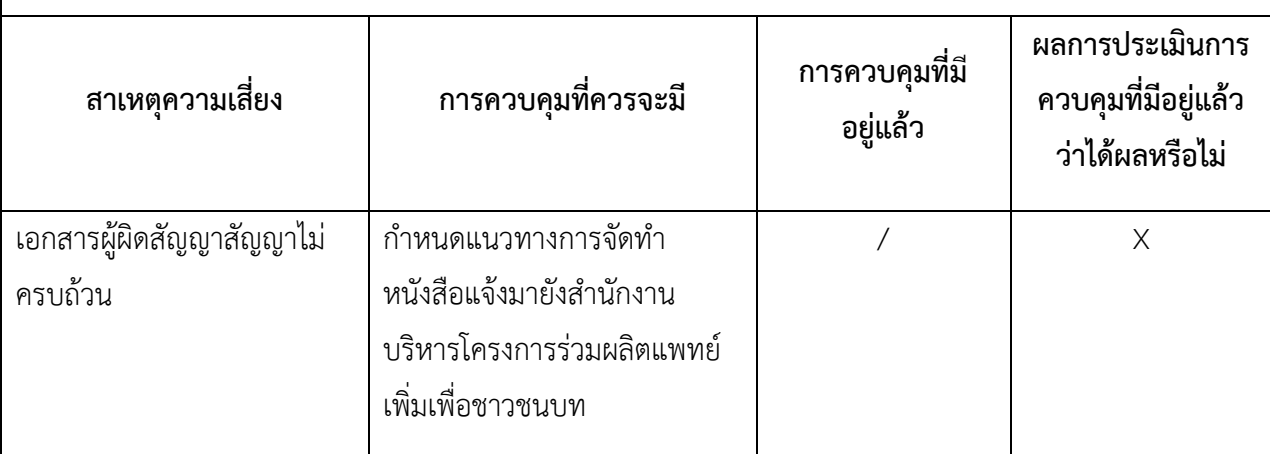

เครื่องหมายที่ระบุในช่อง (๓)

 $\sqrt{2} = \sqrt{3} \times 1 = \sqrt{3} \times 1 = \sqrt{$ 

เครื่องหมายที่ระบุในช่อง (๔)

√ = ได้ผลตามที่คาดหมาย X = ไม่ได้ผลตามที่คาดหมาย ? = ได้ผลบ้างแต่ไม่สมบูรณ์